### **МИНИСТЕРСТВО НАУКИ И ВЫСШЕГО ОБРАЗОВАНИЯ РОССИЙСКОЙ ФЕДЕРАЦИИ**

**федеральное государственное автономное образовательное учреждение высшего образования «Балтийский федеральный университет имени Иммануила Канта»**

**Высшая школа компьютерных наук и прикладной математики**

# **РАБОЧАЯ ПРОГРАММА ДИСЦИПЛИНЫ**

**«Цифровая культура»**

### **Шифр: 01.03.02**

**Направление подготовки: «Прикладная математика и информатика» Профиль: «Искусственный интеллект и анализ данных»**

**Квалификация (степень) выпускника: бакалавр**

Калининград 2023

#### **Лист согласования**

# **Составитель: Зинин Леонид Викторович, д. ф.-м. н., профессор**.

Рабочая программа утверждена на заседании Ученого совета ОНК «Институт высоких технологий»

Протокол № 4 от «24» января 2023 г.

Председатель Ученого совета ОНК «Институт высоких технологий»

Профессор, д.ф.-м.н. А.В. Юров

Руководитель ОПОП ВО

Е.П. Ставицкая

# **Содержание**

1.Наименование дисциплины «Цифровая культура».

2.Перечень планируемых результатов обучения по дисциплине, соотнесенных с планируемыми результатами освоения образовательной программы.

3. Место дисциплины в структуре образовательной программы.

4. Виды учебной работы по дисциплине.

5. Содержание дисциплины, в том числе практической подготовки в рамках дисциплины, структурированное по темам.

6.Перечень учебно-методического обеспечения для самостоятельной работы обучающихся по дисциплине.

7. Методические рекомендации по видам занятий

8. Фонд оценочных средств

8.1. Перечень компетенций с указанием этапов их формирования в процессе освоения образовательной программы в рамках учебной дисциплины

8.2. Типовые контрольные задания или иные материалы, необходимые для оценки знаний, умений и навыков и (или) опыта деятельности процессе текущего контроля

8.3. Перечень вопросов и заданий для промежуточной аттестации по дисциплине

8.4. Планируемые уровни сформированности компетенций обучающихся и критерии оценивания

9.Перечень основной и дополнительной учебной литературы, необходимой для освоения дисциплины

11. Перечень информационных технологий, используемых при осуществлении образовательного процесса по дисциплине.

12.Описание материально-технической базы, необходимой для осуществления образовательного процесса по дисциплине

### **1.Наименование дисциплины:** «Цифровая культура».

**Целью** изучения дисциплины «Цифровая культура» является приобретение основополагающих знаний в области современных информационных технологий; формирование умения использовать современные информационные технологии; выработка практических навыков использования современных программных средств и информационных ресурсов; получение теоретических и практических знаний по использованию пакетов прикладных программ специализированного назначения и сетевых ресурсов, в частности для анализа тенденций использования информационных технологий; изучение методики работы офисного программного обеспечения.

Необходимость изучения дисциплины заключается в подготовке студентов для научной и практической работы в области использования информационных систем и офисных технологий для профессиональной деятельности. )

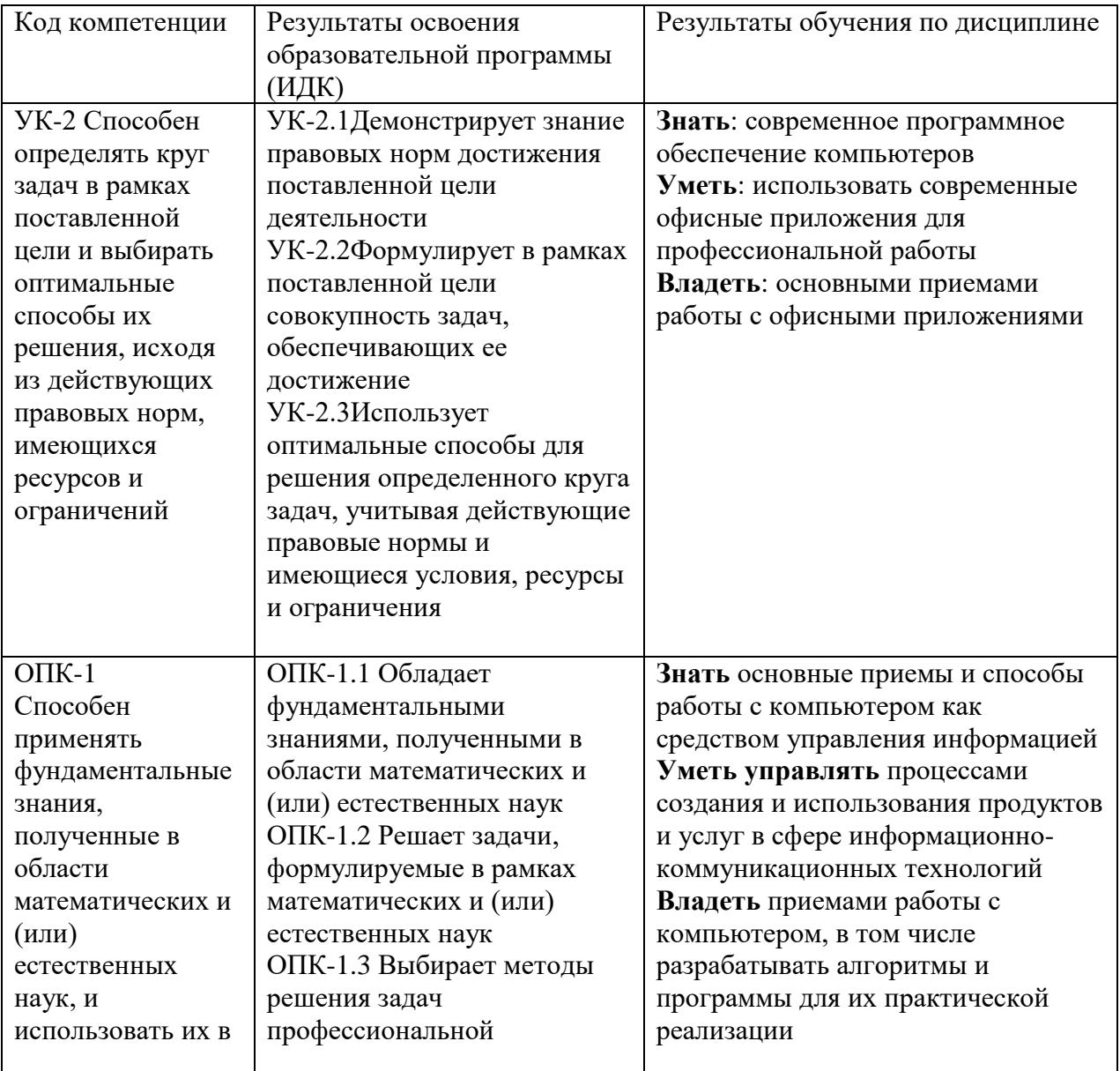

# **2. Перечень планируемых результатов обучения по дисциплине, соотнесенных с планируемыми результатами освоения образовательной программы**

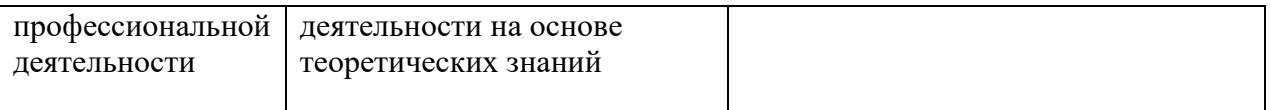

### **3. Место дисциплины в структуре образовательной программы**

Дисциплина «Цифровая культура» относится к обязательным дисциплинам базовой части ООП направления подготовки 01.03.02 «Прикладная математика и информатика».

# **4. Виды учебной работы по дисциплине.**

Виды учебной работы по дисциплине зафиксированы учебным планом основной профессиональной образовательной программы по указанному направлению и профилю, выражаются в академических часах. Часы контактной работы и самостоятельной работы студента и часы, отводимые на процедуры контроля, могут различаться в учебных планах ОПОП по формам обучения. Объем контактной работы включает часы контактной аудиторной работы (лекции/практические занятия/ практические работы), контактной внеаудиторной работы (контроль самостоятельной работы), часы контактной работы в период аттестации. Контактная работа, в том числе может проводиться посредством электронной информационно-образовательной среды университета с использованием ресурсов сети Интернет и дистанционных технологий

# **5. Содержание дисциплины, структурированное по темам (разделам)**

Исходя из рамок, установленных учебным планом по трудоемкости и видам учебной работы по дисциплине, преподаватель самостоятельно выбирает тематику занятий по формам и количеству часов проведения контактной работы: лекции и иные учебные занятия, предусматривающие преимущественную передачу учебной информации преподавателем и (или) занятия семинарского типа (семинары, практические занятия, практикумы, Практические работы, коллоквиумы и иные аналогичные занятия), и (или) групповые консультации, и (или) индивидуальную работу обучающихся с преподавателем, в том числе индивидуальные консультации (по курсовым работам/проектам – при наличии курсовой работы/проекта по данной дисциплине в учебном плане). Рекомендуемая тематика занятий максимально полно реализуется в контактной работе со студентами очной формы обучения. В случае реализации образовательной программы в заочной / очнозаочной форме трудоемкость дисциплины сохраняется, однако объем учебного материала в значительной части осваивается студентами в форме самостоятельной работы. При этом требования к ожидаемым образовательным результатам студентов по данной дисциплине не зависят от формы реализации образовательной программы.

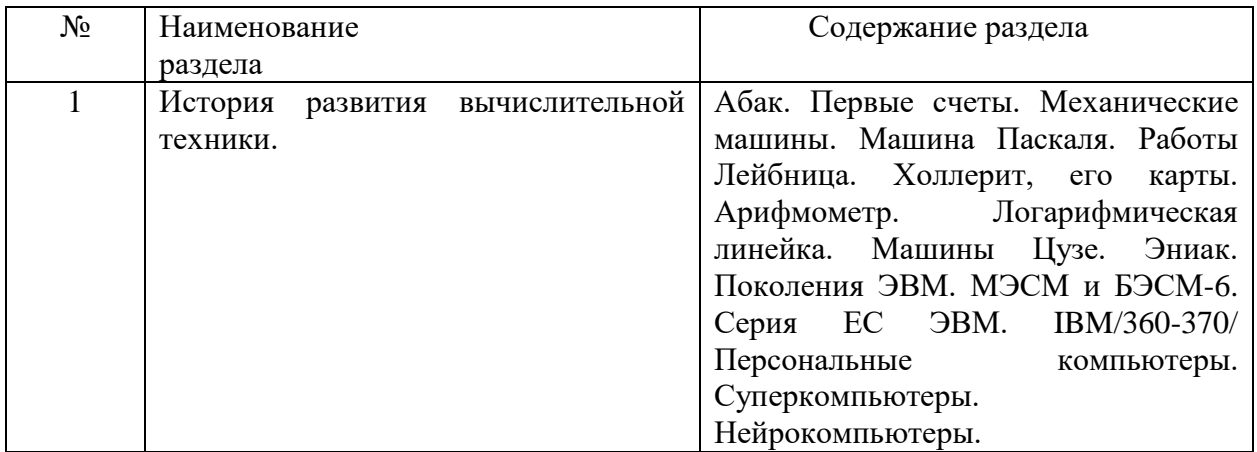

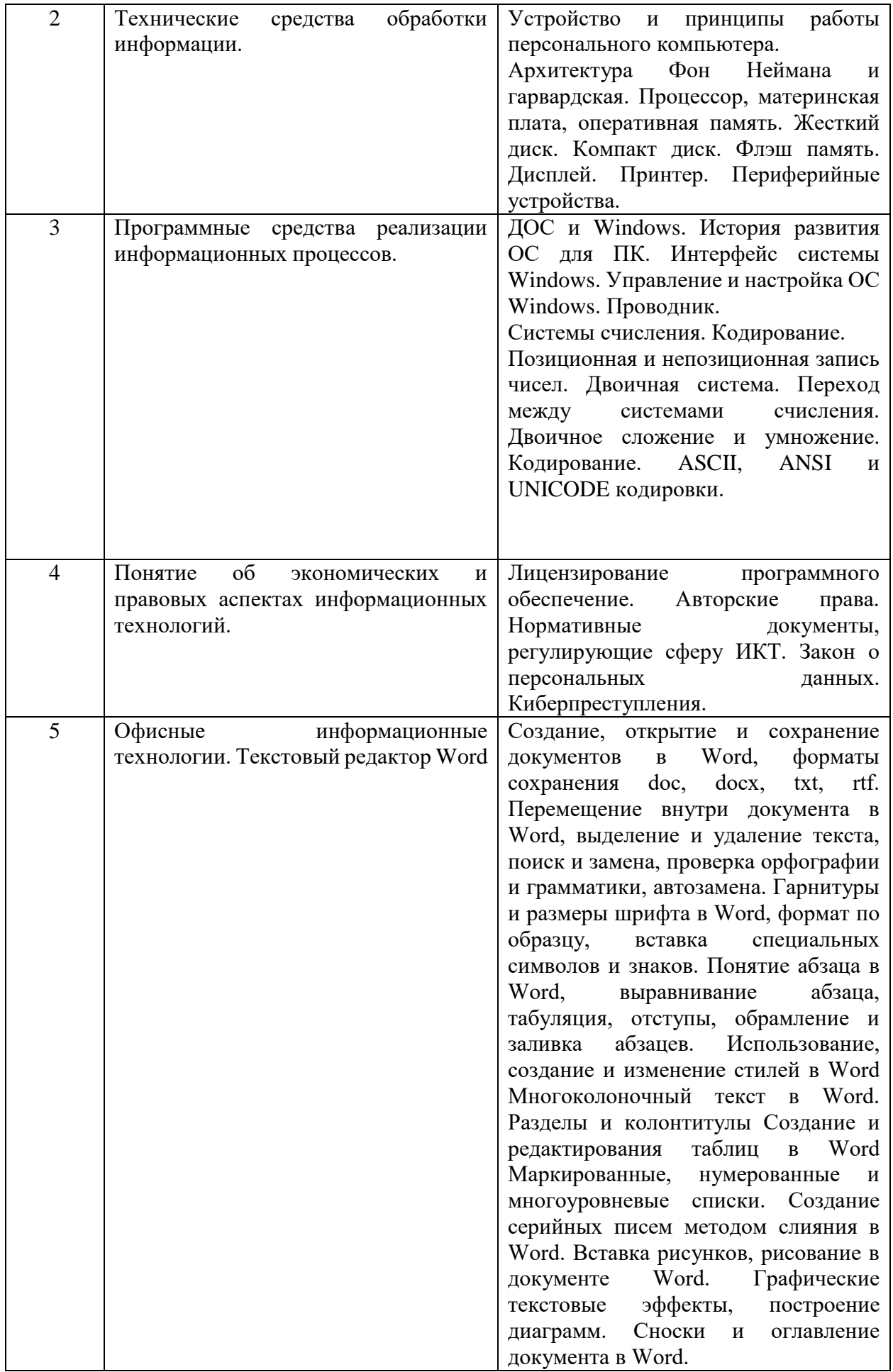

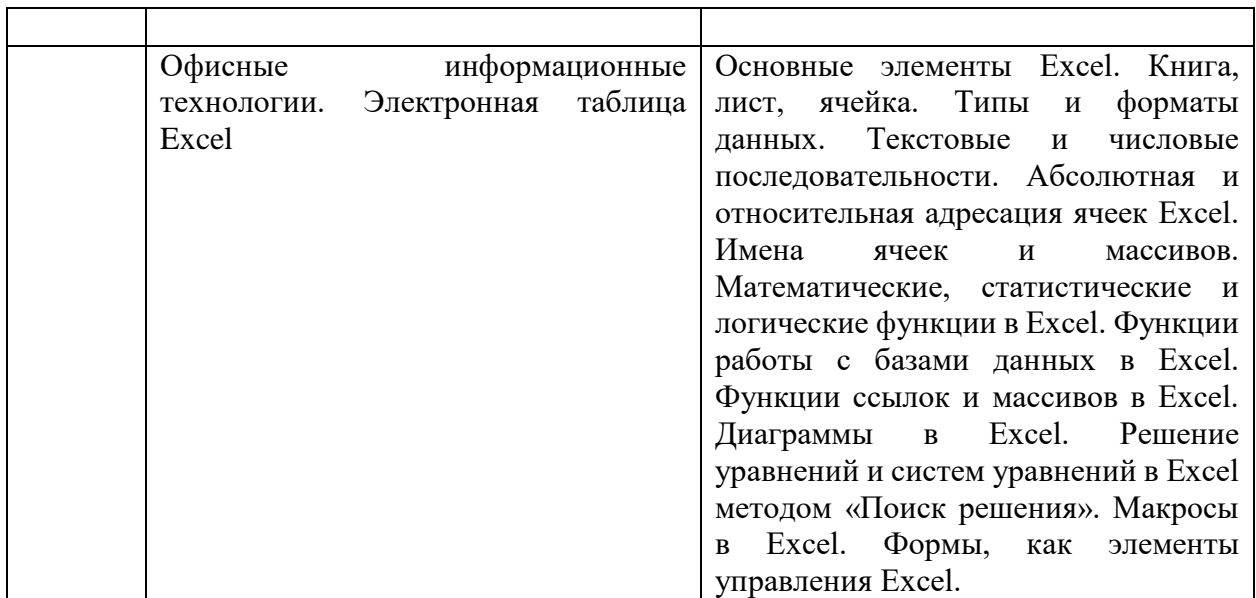

# **6. Перечень учебно-методического обеспечения для самостоятельной работы обучающихся по дисциплине**

Рекомендуемая тематика учебных занятий в форме контактной работы:

Рекомендуемая тематика учебных занятий *лекционного* типа (предусматривающих преимущественную передачу учебной информации преподавателями):

Лекция 1. История развития вычислительной техники. Технические средства обработки информации.

Лекция 2 Программные средства реализации информационных процессов. Понятие об экономических и правовых аспектах информационных технологий.

Лекция 3-6. Текстовый редактор Word

Лекция 7-9 Электронная таблица Excel

Лабораторные занятия не предусмотрены.

Рекомендуемый перечень тем *практических* работ. Все практические работы выполняются по разделу «Офисные информационные технологии»

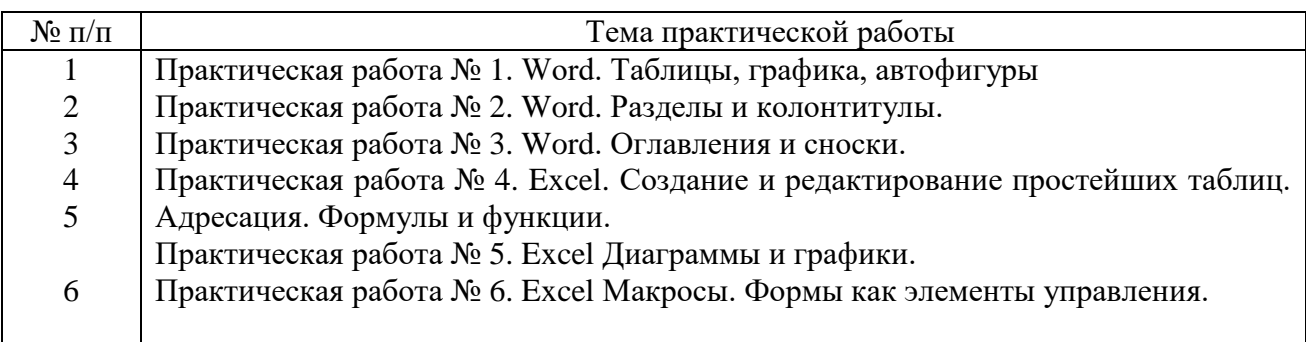

Требования к самостоятельной работе студентов

1. Работа с лекционным материалом, предусматривающая проработку конспекта лекций и учебной литературы, по всем темам из п. 6 настоящей рабочей программы.

2. Выполнение Практических работ, предусматривающих решение задач, по соответствующим темам из п. 6 настоящей рабочей программы.

Руководствуясь положениями статьи 47 и статьи 48 Федерального закона от 29 декабря 2012 г. N 273-ФЗ «Об образовании в Российской Федерации» научнопедагогические работники и иные лица, привлекаемые университетом к реализации данной образовательной программы, пользуются предоставленными академическими правами и свободами в части свободы преподавания, свободы от вмешательства в профессиональную деятельность; свободы выбора и использования педагогически обоснованных форм, средств, методов обучения и воспитания; права на творческую инициативу, разработку и применение авторских программ и методов обучения и воспитания в пределах реализуемой образовательной программы и отдельной дисциплины.

Исходя из рамок, установленных учебным планом по трудоемкости и видам учебной работы по дисциплине, преподаватель самостоятельно выбирает тематику занятий по формам и количеству часов проведения контактной работы: лекции и иные учебные занятия, предусматривающие преимущественную передачу учебной информации преподавателем и (или) занятия семинарского типа (семинары, практические занятия, практикумы, Практические работы, коллоквиумы и иные аналогичные занятия), и (или) групповые консультации, и (или) индивидуальную работу обучающихся с преподавателем, в том числе индивидуальные консультации (по курсовым работам/проектам – при наличии курсовой работы/проекта по данной дисциплине в учебном плане).

Рекомендуемая тематика занятий максимально полно реализуется в контактной работе со студентами очной формы обучения. В случае реализации образовательной программы в заочной / очно-заочной форме трудоемкость дисциплины сохраняется, однако объем учебного материала в значительной части осваивается студентами в форме самостоятельной работы. При этом требования к ожидаемым образовательным результатам студентов по данной дисциплине не зависят от формы реализации образовательной программы.

#### **7. Методические рекомендации по видам занятий**

Лекционные занятия.

В ходе лекционных занятий обучающимся рекомендуется выполнять следующие действия. Вести конспектирование учебного материала. Обращать внимание на категории, формулировки, раскрывающие содержание тех или иных явлений и процессов, научные выводы и практические рекомендации по их применению. Задавать преподавателю уточняющие вопросы с целью уяснения теоретических положений, разрешения спорных ситуаций.

Желательно оставить в рабочих конспектах поля, на которых во внеаудиторное время можно сделать пометки из рекомендованной литературы, дополняющие материал прослушанной лекции, а также подчеркивающие особую важность тех или иных теоретических положений.

Практические и семинарские занятия.

На практических и семинарских занятиях в зависимости от темы занятия выполняется поиск информации по решению проблем, практические упражнения, контрольные работы, выработка индивидуальных или групповых решений, итоговое обсуждение с обменом знаниями, участие в круглых столах, разбор конкретных ситуаций, командная работа, представление портфолио и т.п.

Самостоятельная работа.

Самостоятельная работа осуществляется в виде изучения литературы, эмпирических данных по публикациям и конкретных ситуаций из практики, подготовке индивидуальных работ, работа с лекционным материалом, самостоятельное изучение отдельных тем

дисциплины; поиск и обзор литературы и электронных источников; чтение и изучение учебника и учебных пособий.

#### **8. Фонд оценочных средств**

### **8.1. Перечень компетенций с указанием этапов их формирования в процессе освоения образовательной программы в рамках учебной дисциплины**

Основными этапами формирования указанных компетенций при изучении обучающимися дисциплины являются последовательное изучение содержательно связанных между собой тем учебных занятий. Изучение каждой темы предполагает овладение обучающимися необходимыми компетенциями. Результат аттестации обучающихся на различных этапах формирования компетенций показывает уровень освоения компетенций.

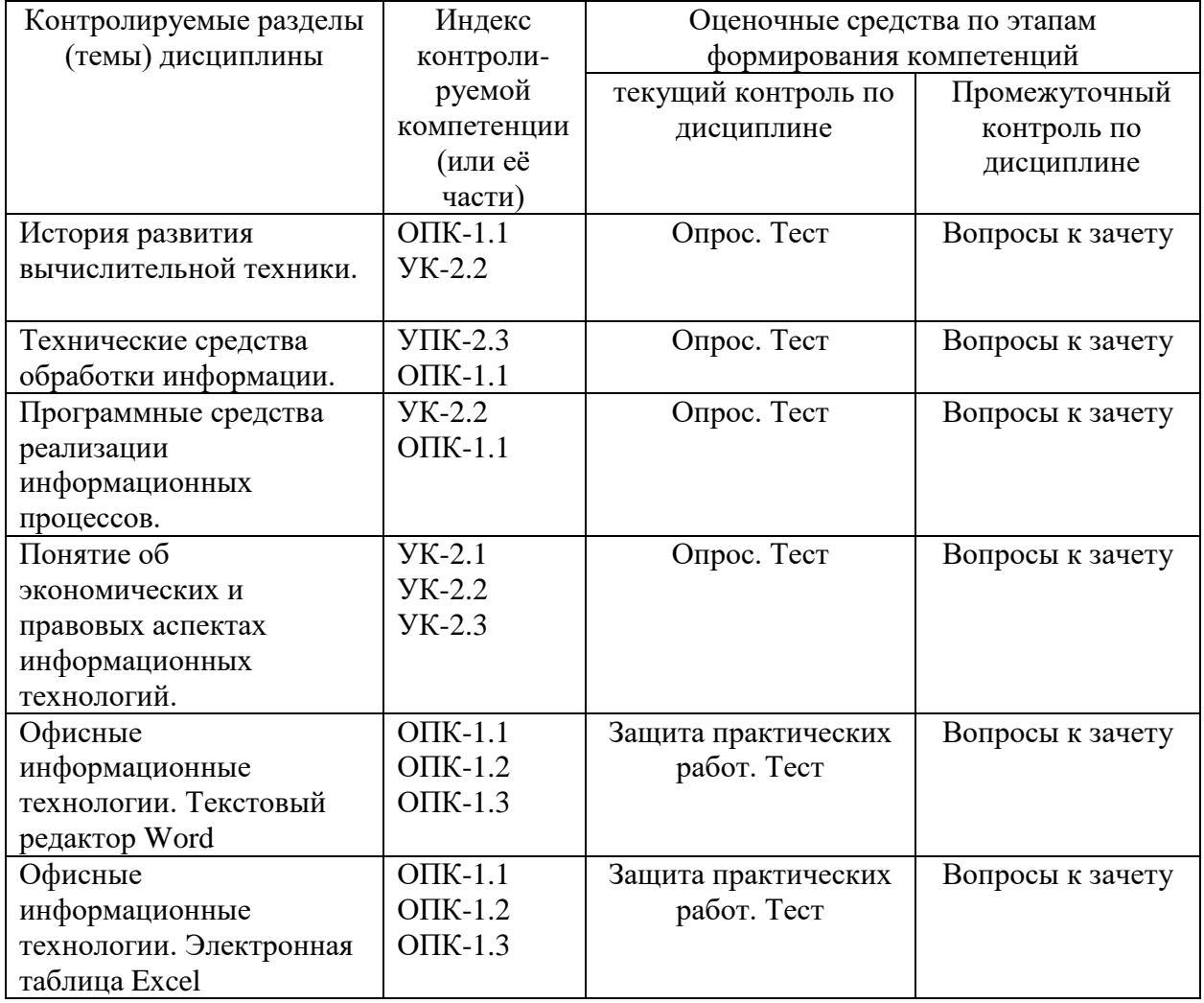

### **8.2. Типовые контрольные задания или иные материалы, необходимые для оценки знаний, умений и навыков и (или) опыта деятельности процессе текущего контроля**

# **Практическая работа 1. Word. Таблицы, графика, автофигуры**

**Цель:** Научиться работать с таблицами и графическими изображениями

**Задания:**

- 1. Внедрить в текст таблицы тремя способами
- 2. Форматировать таблицу
- 3. Вставить графическое изображение из файла
- 4. Вставить автофигуры
- 5. Вставит диаграмму
- 6. Использовать объект WordArt

### **Практическая работа 2. Word. Разделы и колонтитулы**

**Цель:** Уметь работать с большими документами

### **Задания:**

- 1. Создать текст, включающий несколько разделов.
- 2. Применить к разделам различное оформление
- 3. Включить колонтитулы
- 4. Отформатировать различного вида колонтитулы для разных разделов.

# **Практическая работа 3. Word. Оглавления и сноски.**

**Цель:** Знакомство с элементами автоматического оформления

### **Задания:**

- 1. Применить специальные стили для создания оглавления
- 2. Сделать автосборку оглавления
- 3. Исследовать структуру документа
- 4. Вставить сноски различных видов и примечание

# **Практическая работа 4. Excel. Создание и редактирование простейших таблиц. функции.**

**Цель:** Научиться создавать и использовать простейшие таблицы.

### **Задания:**

- 1. Создать новую таблицу
- 2. Использовать данные всех возможных типов
- 3. Применить автоматическое заполнение
- 4. Использовать абсолютную и относительную адресацию
- 5. Использовать математические, логические, статистические функции и функции ссылок и массивов

# **Практическая работа 5. Excel Диаграммы и графики.**

**Цель:** Научиться создавать и использовать диаграммы и графики.

#### **Задания:**

- 1. Подготовить данные для рисования
- 2. Вывести столбиковую диаграмму
- 3. Отформатировать диаграмму
- 4. Нарисовать точечную диаграмму и диаграмму «график»
- 5. Нарисовать диаграмму с двумя вертикальными осями

### **Практическая работа 6. Excel Макросы. Формы как элементы управления.**

**Цель:** Автоматизация вычислений.

#### **Задания:**

- 1. Записать простой макрос
- 2. Выполнить макрос, отредактировать макрос
- 3. Использовать элементы оформления: кнопка, список, флажок, переключатель

#### **8.3. Перечень вопросов и заданий для промежуточной аттестации по дисциплине**

#### **Перечень вопросов для промежуточного контроля (зачет).**

- 1. Информация. Кодирование.
- 2. Системы счисления
- 3. История развития вычислительной техники. Докомпьютерный период.
- 4. История развития вычислительной техники с момента создания компьютера.
- 5. Устройство персонального компьютера. Процессор. Материнская плата
- 6. Устройство персонального компьютера. Оперативная и долговременная память. Жесткий и SSD диск. Флэш память. Компакт диски.
- 7. Устройство персонального компьютера. Дисплеи
- 8. Устройство персонального компьютера. Принтеры.
- 9. Устройство персонального компьютера. Сканеры.
- 10. Устройство персонального компьютера. Мультимедийная периферия.
- 11. Назначение, принципы работы ОС.
- 12. История создания MS-DOS и Windows.
- 13. Файлы на дисках. Имена и расширения.
- 14. Каталоги. Корневой каталог. Дерево каталогов.
- 15. Проводник Windows. Работа с файлами и папками.
- 16. Обслуживание дисков. Дефрагментация диска.
- 17. Проверка диска. Физические и логические ошибки
- 18. Архивация файлов.
- 19. Обзор компьютерных вирусов. Защита от вирусов. Методы борьбы с вирусами.
- 20. Создание, открытие и сохранение документов в Word,
- 21. Форматы сохранения doc, docx, txt, rtf.
- 22. Перемещение внутри документа в Word,
- 23. Выделение и удаление текста
- 24. Поиск и замена текста
- 25. Проверка орфографии и грамматики
- 26. Автозамена.
- 27. Гарнитуры и размеры шрифта в Word
- 28. Формат по образцу
- 29. Вставка специальных символов и знаков.
- 30. Понятие абзаца в Word, выравнивание абзаца
- 31. Табуляция
- 32. Отступы, обрамление и заливка абзацев.
- 33. Использование, создание и изменение стилей в Word
- 34. Многоколоночный текст в Word.
- 35. Разделы в Word
- 36. Колонтитулы
- 37. Создание и редактирования таблиц в Word
- 38. Маркированные, нумерованные и многоуровневые списки.
- 39. Вставка рисунков, рисование в документе Word.
- 40. Графические текстовые эффекты
- 41. Построение диаграмм в Word
- 42. Сноски в Word
- 43. Оглавление документа в Word.
- 44. Основные элементы Excel. Книга, лист, ячейка.
- 45. Типы и форматы данных Excel.
- 46. Текстовые и числовые последовательности Excel.
- 47. Абсолютная и относительная адресация ячеек Excel.
- 48. Имена ячеек и массивов Excel.
- 49. Математические в Excel
- 50. Статистические в Excel
- 51. Логические функции в Excel.
- 52. Функции работы с базами данных в Excel.
- 53. Функции ссылок и массивов в Excel.
- 54. Диаграммы в Excel.
- 55. Решение уравнений в Excel
- 56. Макросы в Excel.
- 57. Формы, как элементы управления Excel.

Зачет проводится в виде теста.

# **8.4. Планируемые уровни сформированности компетенций обучающихся и критерии оценивания**

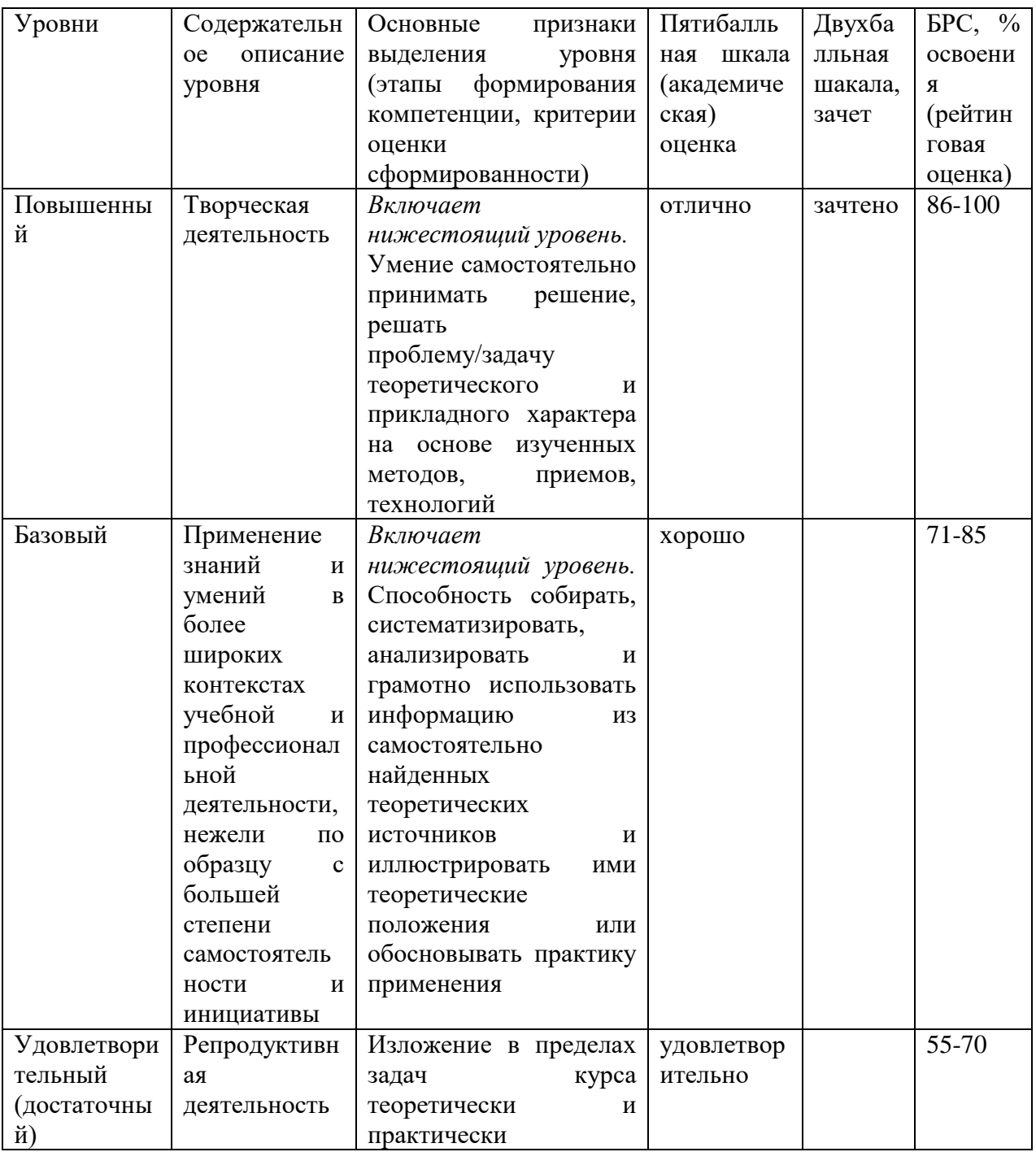

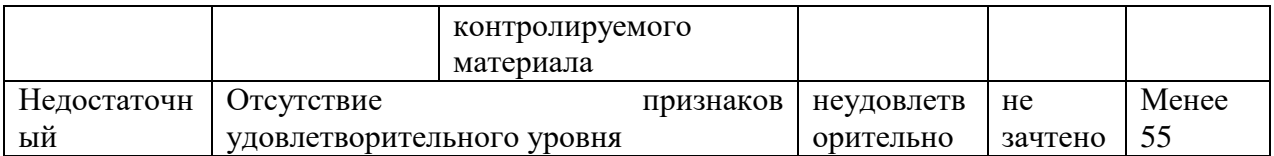

# **9. Перечень основной и дополнительной учебной литературы, необходимой для освоения дисциплины.**

# **Основная литература**

1. Безручко, В. Т. Информатика. Курс лекций : учебное пособие / В. Т. Безручко. — Москва : ФОРУМ : ИНФРА-М, 2020. — 432 с. — (Высшее образование: Бакалавриат). - ISBN 978-5-8199-0763-4. - Текст : электронный. - URL: https://znanium.com/catalog/product/1036598 (дата обращения: 03.04.2023). – Режим доступа: по подписке.

### **Дополнительная литература**

**1.** Кузин, А. В. Основы работы в Microsoft Office 2013: Учебное пособие / Кузин А.В., Чумакова Е.В. - Москва :Форум, НИЦ ИНФРА-М, 2017. - 160 с. - (Высшее образование). - ISBN 978-5-00091-024-5. - Текст : электронный. - URL: https://znanium.com/catalog/product/561022 (дата обращения: 03.04.2023). – Режим доступа: по подписке.

# **10. Перечень ресурсов информационно-телекоммуникационной сети «Интернет», необходимых для освоения дисциплины (модуля).**

- НЭБ Национальная электронная библиотека, диссертации и прочие издания
- ЭБС Консультант студента
- ПРОСПЕКТ ЭБС
- ЭБС ZNANIUM.COM
- ЭБС IBOOKS.RU
- Электронно-библиотечная система (ЭБС) Кантитана (https://elib.kantiana.ru/)

# **11. Перечень информационных технологий, используемых при осуществлении образовательного процесса по дисциплине.**

Программное обеспечение обучения включает в себя:

- система электронного образовательного контента БФУ им. И. Канта [www.lms-](http://www.lms-3.kantiana.ru/)[3.kantiana.ru,](http://www.lms-3.kantiana.ru/) обеспечивающую разработку и комплексное использование электронных образовательных ресурсов;
- серверное программное обеспечение, необходимое для функционирования сервера и связи с системой электронного обучения через Интернет;
- корпоративная платформа webinar.ru;
- $-$  установленное на рабочих местах студентов  $\Pi$ O: Microsoft Windows 7, Microsoft Office Standart 2010, антивирусное программное обеспечение Kaspersky Endpoint Security.
- Microsoft Office Access из пакета MS Office Prof.

# **12. Описание материально-технической базы, необходимой для осуществления образовательного процесса по дисциплине.**

Для проведения занятий лекционного типа, практических и семинарских занятий используются специальные помещения (учебные аудитории), оборудованные техническими средствами обучения – мультимедийной проекционной техникой. Для проведения занятий лекционного типа используются наборы демонстрационного оборудования.

Для проведения Практическных работ, (практических занятий – при необходимости) используются специальные помещения (учебные аудитории), оснащенные специализированным Практическным оборудованием: персональными компьютерами с возможностью выхода в интернет и с установленным программным обеспечением, заявленным в п.11.

Для проведения групповых и индивидуальных консультаций, текущего контроля и промежуточной аттестации используются специальные помещения (учебные аудитории), оборудованные специализированной мебелью (для обучающихся), меловой / маркерной доской.

Для организации самостоятельной работы обучающимся предоставляются помещения, оснащенные компьютерной техникой с возможностью подключения к сети «Интернет» и обеспечением доступа в электронную информационно-образовательную среду университета.

Для обучения инвалидов и лиц с ограниченными возможностями здоровья университетом могут быть представлены специализированные средства обучения, в том числе технические средства коллективного и индивидуального пользования.